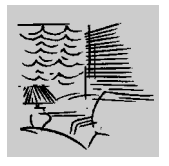

 $\begin{array}{c|c}\n 300 & 25 \\
20 & 21\n\end{array}$ 8.4. Instrucciones de programación IRS 300

# **INSTRUCCIONES DE PROGRAMACIÓN IRS 300**

#### RECOMENDACIONES

- Antes de iniciar la programación colocar la cortina en el punto bajo y hacer un STOP.
- Será necesario aproximar lo máximo posible el emisor IRT 803 al receptor IRS 300,así evitaremos interferencias con otros receptores, mientras estemos realizando la programación.
- Cuando los receptores están muy cercanos se recomienda dar una orden de subida o bajada a los IRS que no han de ser programados.
- El IRS 300 se suministra sin la programación del modo veneciana.

**Cuando se desee obtener todas las funciones de programación, se recomienda seguir las instrucciones paso por paso, como se indica a continuación.**

## **PROGRAMACIÓN**

### **1. INICIO PROGRAMACIÓN**

a.) **Inicio de programación**. Para entrar en el modo programación mantener pulsada la tecla prog. durante más de 10 s. La cortina se empezara mover de forma cíclica y rápìda.

### **2. SELECCIÓN DEL CANAL**

- a.) Comprobar si estamos en modo programación (la cortina se mueve de manera cíclica y rápida), si no es así habrá que volver a iniciarlo.
- b.) **Selección del canal.** Pulsaremos la tecla 1(la cortina se para) y a continuación la tecla del canal que deseemos (1,2,3....8). Esta función no necesita confirmación.

### **3.FUNCIONAMIENTO EN MODO VENECIANA**

#### **1. Velocidad de orientación de las lamas (modo veneciana).**

En este punto disponemos de dos posibilidades de programación el modo US y el modo EU.

**Funcionamiento modo US:** Para darle una orden de súbida o bajada tan sólo he de dar un pulso la tecla elegida.

Funcionamiento modo EU: Para darle una orden de súbida o bajada debo mantener pulsado + 4 seg. la tecla elegida.

Dependiendo del modo que elija realizaremos el siguiente proceso:

- a.) Comprobar si estamos en modo programación (la cortina se mueve de manera cíclica y rápida), si no es así habrá que volver a inicializarlo.
- b.) Pulsar la tecla
- 2 para modo EU.
- 5 para modo US .

La persiana se moverá ciclicamente a velocidad lenta.

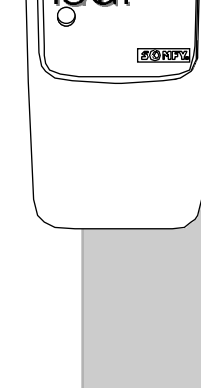

 $E(S)$ 

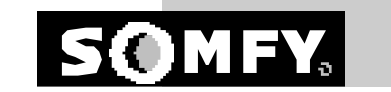

# $300$ <br> $e^{\theta t}$ 8.4. Instrucciones de programación IRS 300 c.) Regulación de la velocidad Para disminuir la velocidad apretar la tecla de bajada. La persiana se mueve de manera más lenta a cada impulsión. Para aumentar la velocidad apretar la tecla de subida. La persiana se mueve de manera más rápida a cada impulsión. Para confirmar esta programación pulsar la tecla 5-8.La persiana se mueve a velocidad rápida. Para anular esta programación pulsar la tecla 1-8. La persiana se mueve a velocidad rápida. Si no se quisiese esté modo de programación hacer los siguientes pasos: Pulsar tecla 2 luego 1 y finalmente prog. Modo EU. Pulsar tecla 5 luego 1 y finalmente prog. Modo US. **IRT 803 2. Regulación de la apertura automática de lamas en posición baja.** a.) Pulsar la tecla 3. La persiana sube hasta la posición alta. b.) Pulsar la tecla de bajada. La persiana baja.  $\frac{1}{2}$  2  $3$   $\sim$   $4$   $\sim$   $\mid$ c.) Pulsar la tecla STOP en cuanto la persiana haya llegado al tope de fin de carrera del punto **5 6** bajo. **7 8** Para situar las lamas en la posición de apertura deseada, pulsar permanentemente la tecla de **1 8 1 4 5 8**subida hasta llegar a la posición elegida. d.) Si se ha sobrepasado el ángulo deseado pulsar la tecla de bajada. La persiana desciende hasta el punto bajo. Reiniciar la operación de posicionamiento pulsando la tecla de subida. La **SONTY** persiana se mueve mientras se mantiene la tecla pulsada. e.) Para confirmar esta prograramación pulsar la tecla 5-8.La persiana se mueve a velocidad rápida. Para anular esta programación pulsar la tecla 1-8. La persiana se mueve a velocidad rápida **4.FUNCIONAMIENTO CON IRT 103** Esta función la pondremos en práctica si una vez programado con el IRT 803, queremos que nuestro cliente no pueda entrar en el modo programación y que gobierne el la cortina con un sólo mando. a.) Comprobar si estamos en modo programación (la cortina se mueve de manera cíclica y rápida), si no es así habrá que volver a iniciarlo. b.) Para volver a funcionar con el emisor IRT 103 pulsar la tecla 1( si todavia estamos en modo programación, si no es así habrá que volver a iniciarlo) la cortina se para y posteriormente pulsar la tecla 1-8. PARA SALIR EN TODO MOMENTO DEL MODO PROGRAMACIÓN Pulsar la tecla prog La persiana se para.

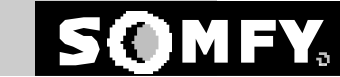

**PROG.**